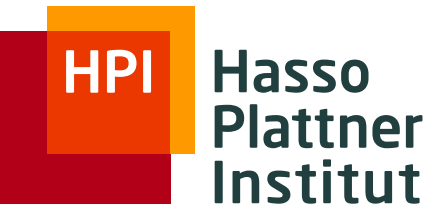

IT Systems Engineering | Universität Potsdam

### Natural Language Processing

*Language Modeling* Potsdam, 19 April 2012

**Saeedeh Momtazi** Information Systems Group

based on the slides of the course book

# **Outline**

<span id="page-1-0"></span>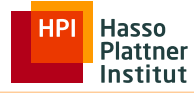

### [Motivation](#page-1-0)

#### [Estimation](#page-8-0)

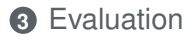

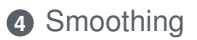

# **Outline**

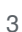

### **1** [Motivation](#page-1-0)

#### **2** [Estimation](#page-8-0)

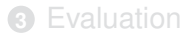

#### **4** [Smoothing](#page-36-0)

Saeedeh Momtazi | NLP | 19.04.2012

**HPI** 

Hasso Plattner Institut

# **Language Modeling**

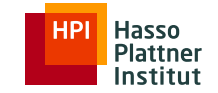

Finding the probability of a sentence or a sequence of words  $\mathbf{r}$ 

$$
P(S) = P(w_1, w_2, w_3, ..., w_n)
$$

#### **Applications:**

- □ Word prediction
- □ Speech recognition
- Machine translation
- □ Spell checker

# **Applications**

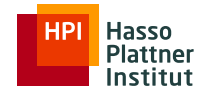

#### **Word Prediction**

*"natural language ..."* ⇒ *"processing"*

$$
\quad \ \ \Rightarrow
$$

*"management"*

# **Applications**

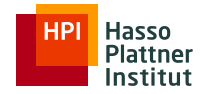

**Speech recognition** 6

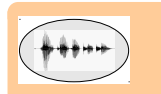

⇒ *"Computers can recognize speech." "Computers can wreck a nice peach."*

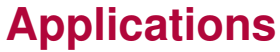

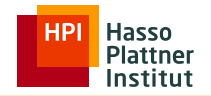

7

**Machine translation** 

# *"The cat eats ..."* ⇒ *"Die Katze frisst ..."*

*"Die Katze isst ..."*

# **Applications**

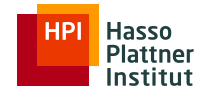

#### **Spell checker**

#### *"I want to adver this project."* ⇒ *"advert"*

*"adverb"*

# **Outline**

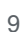

#### [Motivation](#page-1-0)

#### [Estimation](#page-8-0)

[Evaluation](#page-29-0)

#### [Smoothing](#page-36-0)

<span id="page-8-0"></span>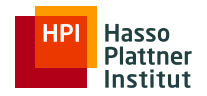

# **Language Modeling**

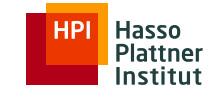

10

Finding the probability of a sentence or a sequence of words m.

$$
P(S) = P(w_1, w_2, w_3, ..., w_n)
$$

*P(Computer, can, recognize, speech)*

11

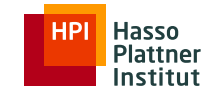

$$
P(B|A) = \frac{P(A, B)}{P(A)}
$$
  
\n
$$
P(A, B) = P(A) \cdot P(B|A)
$$
  
\n
$$
P(A, B, C, D) = P(A) \cdot P(B|A) \cdot P(C|A, B) \cdot P(D|A, B, C)
$$
  
\n
$$
P(S) = P(w_1) \cdot P(w_2|w_1) \cdot P(w_3|w_1, w_2) \cdot \cdot \cdot P(w_n|w_1, w_2, w_3, ..., w_{n-1})
$$

$$
P(S) = \prod_{i=1}^{n} P(w_i|w_1, w_2, ..., w_{i-1})
$$

# **Conditional Probability**

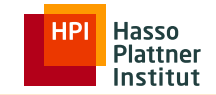

$$
P(S) = \prod_{i=1}^{n} P(w_i|w_1, w_2, ..., w_{i-1})
$$

*P*(*Computer*, *can*, *recognize*, *speech*) =

*P*(*Computer* )· *P*(*can*|*Computer* )· *P*(*recognize*|*Computer can*)· *P*(*speech*|*Computer can recognize*)

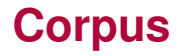

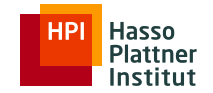

- 13
- Probabilities are based on counting things
- Counting of thing in natural language is based on a corpus  $\mathbf{r}$ (plural: corpora)
- A computer-readable collection of text or speech
	- $\Box$  The Brown Corpus
		- A million-word collection of samples
		- 500 written texts from different genres (newspaper, fiction, non-fiction, academic, ...)
		- Assembled at Brown University in 1963-1964
	- □ The Switchboard Corpus
		- A collection of 240 hours of telephony conversations
		- 3 million words in 2430 conversations averaging 6 minutes each
		- Collected in early 1990s

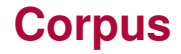

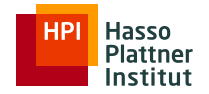

#### ■ Text Corpora

- □ The Brown Corpus
- □ Corpus of Contemporary American English
- □ The British National Corpus
- $\Box$  The International Corpus of English
- The Google *N*-gram Corpus

# **Word Occurrence**

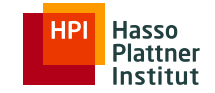

- A language consist of a set of *V* words (Vocabulary)
- A text is a sequence of the words from the vocabulary
- A word can occur several times in a text
	- Word Token: each occurrence of words in text
	- $\Box$  Word Type: each unique occurrence of words in the text

#### Example:

15

This is a sample text from a book that is read every day

# Word Tokens: 13 # Word Types: 11

# **Counting**

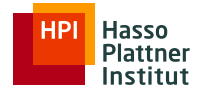

#### Brown

- $\Box$  1,015,945 word tokens
- $\Box$  47,218 word types
- Google *N*-gram  $\blacksquare$ 
	- $\Box$  1,024,908,267,229 word tokens
	- $\Box$  13,588,391 word types

That seems like a lot of types... Even large dictionaries of English have only around 500k types. Why so many here? Numbers **Misspellings** Names Acronyms

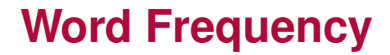

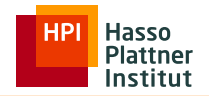

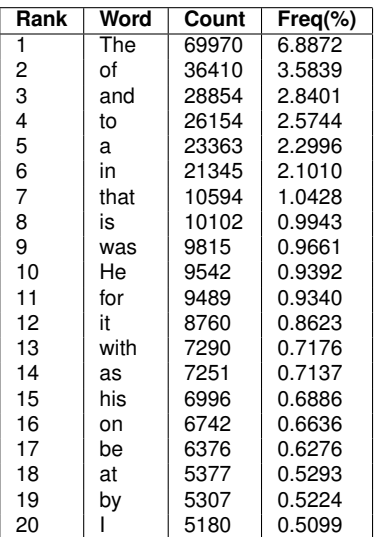

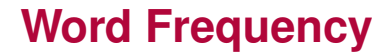

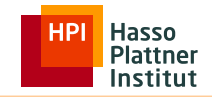

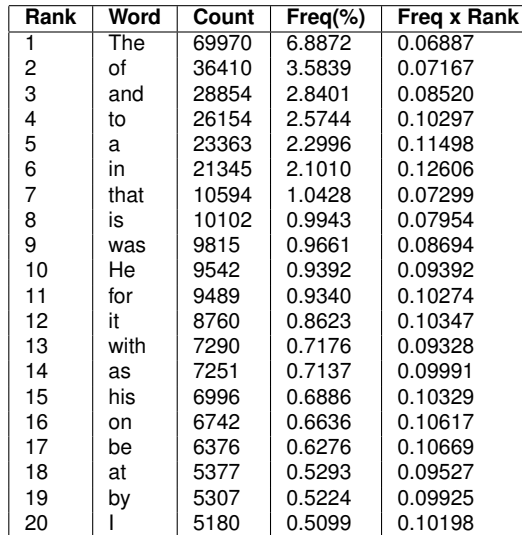

*Freq* · *Rank* ≈ *c*

# **Zipf's Law**

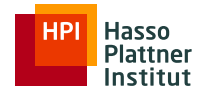

- The frequency of any word is inversely proportional to its rank  $\mathbf{r}$ in the frequency table
- Given a corpus of natural language utterances, the most frequent word will occur approximately
	- $\Box$  twice as often as the second most frequent word,
	- $\Box$  three times as often as the third most frequent word, ...

 $\Rightarrow$  Rank of a word times its frequency is approximately a constant

*Rank* · *Freq* ≈ *c*

 $c \approx 0.1$  for English

# **Zipf's Law**

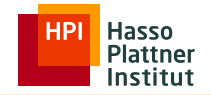

20

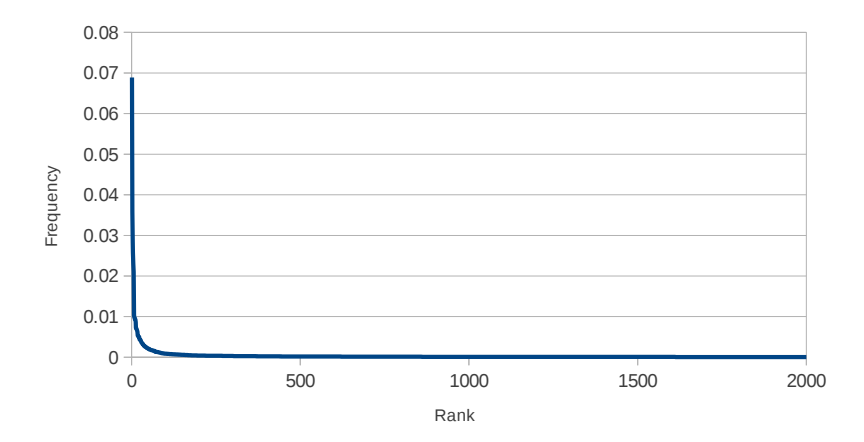

# **Zipf's Law**

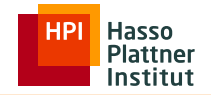

21

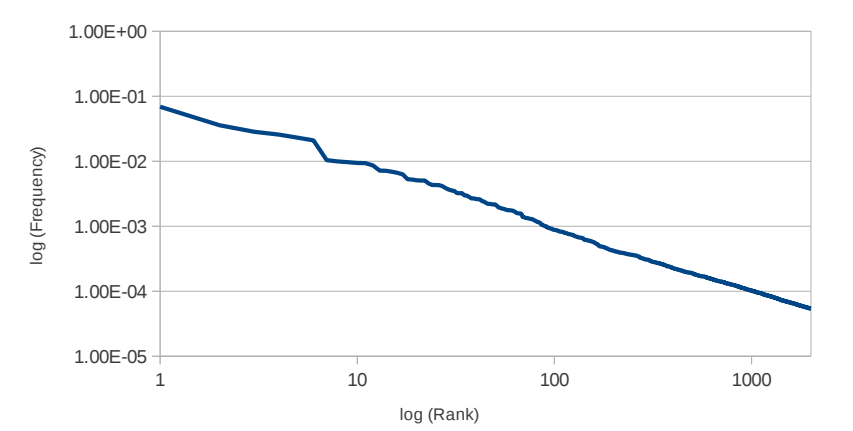

# **Word Frequency**

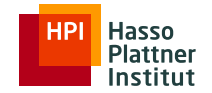

- 22
- **Zipf's Law is not very accurate for very frequent and very** infrequent words

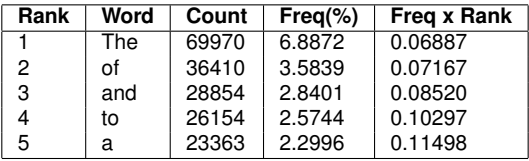

# **Word Frequency**

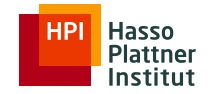

- 
- **Zipf's Law is not very accurate for very frequent and very** infrequent words

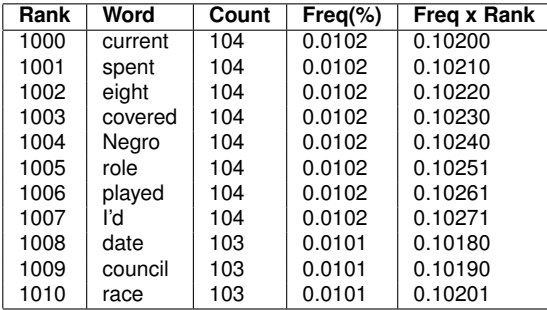

*P*(*speech*|*Computer can recognize*)

*<sup>P</sup>*(*speech*|*Computer can recognize*) = #(*Computer can recognize speech*) #(*Computer can recognize*)

- $\blacksquare$  Too many phrases
- Limited text for estimating the probability

 $\Rightarrow$  Making a simplification assumption

# **Markov Assumption**

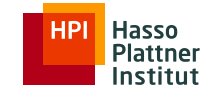

$$
P(S) = \prod_{i=1}^{n} P(w_i | w_1, w_2, ..., w_{i-1})
$$

$$
P(S) = \prod_{i=1}^{n} P(w_i | w_{i-1})
$$

*i*=1

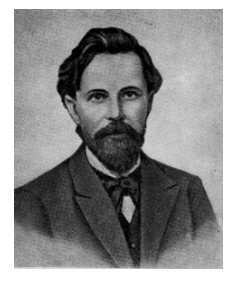

*P*(*Computer*, *can*, *recognize*, *speech*) = *P*(*Computer*) · *P*(*can*|*Computer*) · *P*(*recognize*|*can*) · *P*(*speech*|*recognize*)

$$
P(\text{speed}|\text{recognize}) = \frac{\#(\text{recognize speech})}{\#(\text{recognize})}
$$

# **N-gram Model**

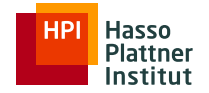

Unigram  $P(S) = \prod_{i=1}^{n} P(w_i)$ 

 $P(S) = \prod_{i=1}^{n} P(w_i|w_{i-1})$ 

 $P(S) = \prod_{i=1}^{n} P(w_i|w_{i-2}, w_{i-1})$ 

$$
N\text{-gram} \qquad P(S) = \prod_{i=1}^{n} P(w_i|w_1, w_2, ..., w_{i-1})
$$

Saeedeh Momtazi | NLP | 19.04.2012

26

# **Maximum Likelihood**

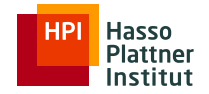

27

 $<$ s> I saw the boy  $<$ /s>  $\langle$ s> the man is working  $\langle$ s> <s> I walked in the street </s>

Vocab: I saw the boy man is working walked in street

boy I in is man saw street the walked working

# **Maximum Likelihood**

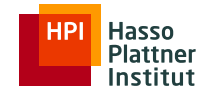

28

 $<$ s> I saw the boy  $<$ /s> <s> the man is working </s>  $\langle$ s> I walked in the street  $\langle$ /s>

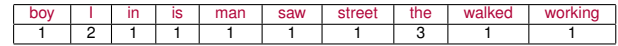

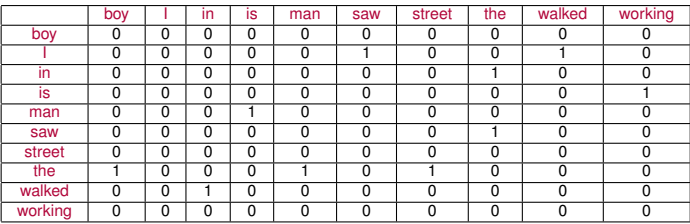

# **Maximum Likelihood**

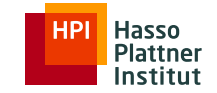

#### $\langle$ s> I saw the man  $\langle$ s>

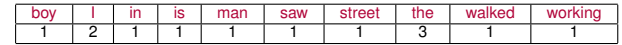

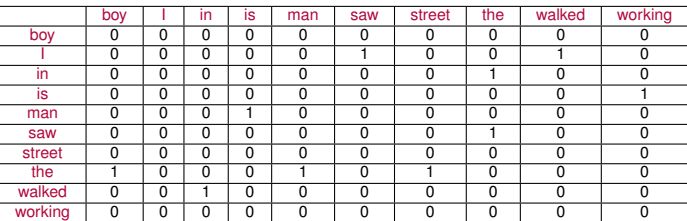

 $P(S) = P(I) \cdot P(saw|I) \cdot P(the|saw) \cdot P(man|the)$ 

 $P(S) = \frac{\#(I)}{\#(~~)} \cdot \frac{\#(I \text{ saw})}{\#(I)} \cdot \frac{\#(\text{ saw the})}{\#(\text{ saw})} \cdot \frac{\#(\text{the man})}{\#(\text{the})}~~$  $P(S) = \frac{2}{3} \cdot \frac{1}{2} \cdot \frac{1}{1} \cdot \frac{1}{3}$ 

# **Outline**

#### [Motivation](#page-1-0)

[Estimation](#page-8-0)

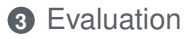

#### [Smoothing](#page-36-0)

<span id="page-29-0"></span>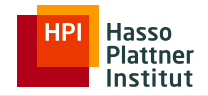

# **Branching Factor**

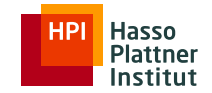

- 31
- Branching factor is the number of possible words that can be used in each position of a text
	- Maximum branching factor for each language is *V*
	- □ A good language model should be able to
		- minimize this number
		- give a higher probability to the words that occur in real texts

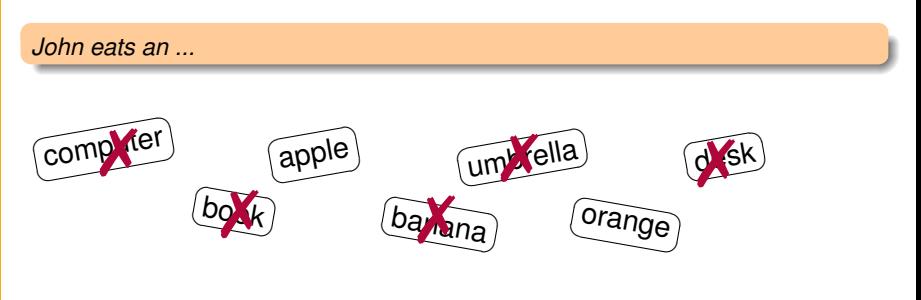

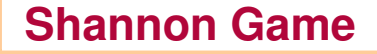

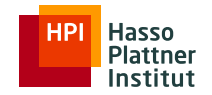

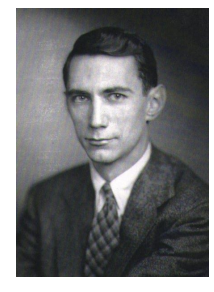

Shannon's Experiment to Calculate the Entropy of English

<http://www.math.ucsd.edu/~crypto/java/ENTROPY/>

Can we give the same knowledge to a computer to predict the next character?

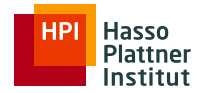

Dividing the corpus to two parts

train test and the state of the state of the state of the state of the state of the state of the sta

- Building a language model from the training set
- Estimating the probability of the test set
- Calculate the average branching factor of the test set  $\mathbf{r}$

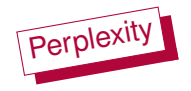

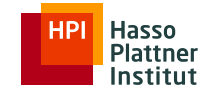

$$
P(S) = P(w_1, w_2, ..., w_n)
$$

$$
Perplexity(S) = P(w_1, w_2, ..., w_n)^{-\frac{1}{N}} = \sqrt[N]{\frac{1}{P(w_1, w_2, ..., w_n)}}
$$

$$
Perplexity(S) = \sqrt[N]{\prod_{i=1}^{N} \frac{1}{P(w_i|w_1, w_2, ..., w_{i-1})}}
$$

Goal: giving higher probability to frequent texts  $\Rightarrow$  minimizing the perplexity of the frequent texts

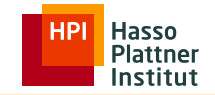

Maximum branching factor for each language is |*V*|

$$
Perplexity(S) = (\prod_{i=1}^{N} P(w_i|w_1, w_2, ..., w_{i-1}))^{-\frac{1}{N}}
$$

Example: predicting next characters instead of next words  $(|V| = 26)$  $\mathcal{L}_{\mathcal{A}}$ 

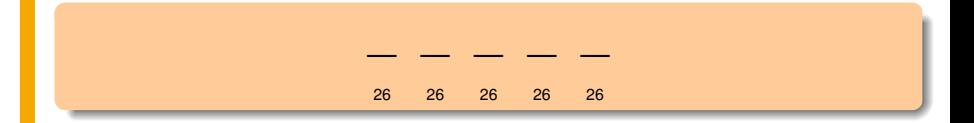

$$
Perplexity(S) = ((\frac{1}{26})^5)^{-\frac{1}{5}} = 26
$$

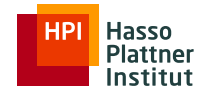

36

#### **Wall Street Journal**

- $\Box$  Training set: 38 million word tokens
- □ Test set: 1.5 million words

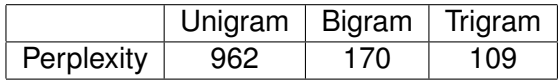

# **Outline**

#### [Motivation](#page-1-0)

#### [Estimation](#page-8-0)

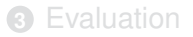

### [Smoothing](#page-36-0)

<span id="page-36-0"></span>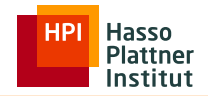

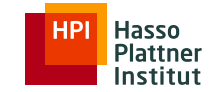

 $<$ s> I saw the man  $<$ /s>

$$
P(S) = P(I) \cdot P(saw|I) \cdot P(the|saw) \cdot P(man|the)
$$
  

$$
P(S) = \frac{\#(I)}{\#(~~)} \cdot \frac{\#(I \, \text{say})}{\#(I)} \cdot \frac{\#(\text{say the})}{\#(\text{say})} \cdot \frac{\#(the \, \text{man})}{\#(\text{the})}~~
$$
  

$$
P(S) = \frac{2}{3} \cdot \frac{1}{2} \cdot \frac{1}{1} \cdot \frac{1}{3}
$$

### **Zero Probability**

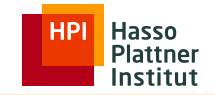

#### $\langle$ s> I saw the man in the street  $\langle$ /s>

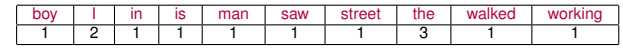

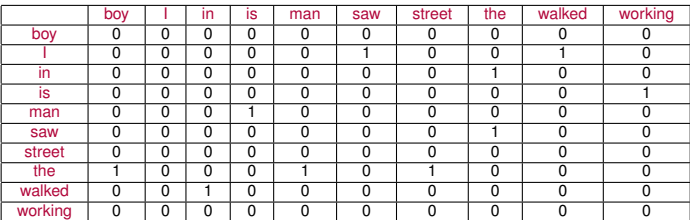

 $P(S) = P(I) \cdot P(saw | I) \cdot P(the|saw) \cdot P(man|the) \cdot P(in|man) \cdot P(the|in) \cdot P(stree|the)$ 

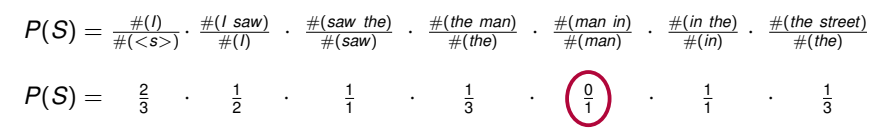

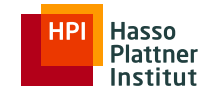

40

### Giving a small probability to all as unseen *n*-grams

- □ Laplace Smoothing
	- Add one to all counts (Add-one)

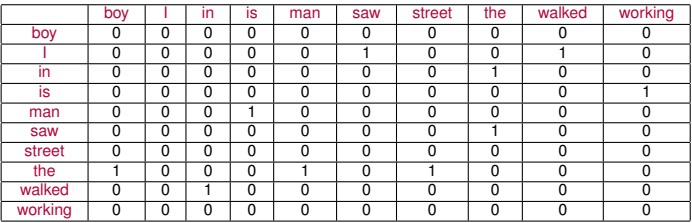

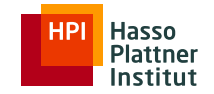

#### Giving a small probability to all as unseen n-grams

- □ Laplace Smoothing
	- Add one to all counts (Add-one)

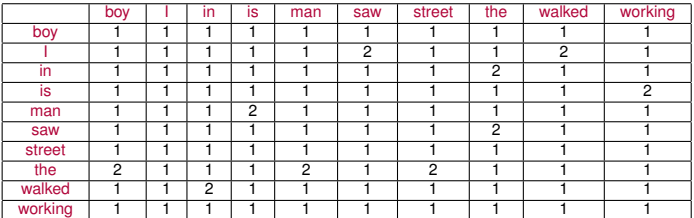

$$
P(w_i|w_{i-1}) = \frac{\#(w_{i-1},w_i)}{\#(w_{i-1})} \qquad \qquad \Rightarrow \qquad P(w_i|w_{i-1}) = \frac{\#(w_{i-1},w_i)+1}{\#(w_{i-1})+1}
$$

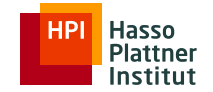

42

#### Giving a small probability to all as unseen n-grams  $\mathbf{r}$

- □ Laplace Smoothing
	- Add one to all counts (Add-one)
- $\Box$  Interpolation and Back-off Smoothing
	- Use a background probability

$$
P(w_i|w_{i-1}) = \frac{\#(w_{i-1},w_i)}{\#(w_{i-1})}
$$

Back-off

$$
P(w_i|w_{i-1}) = \begin{cases} \frac{\#(w_{i-1},w_i)}{\#(w_{i-1})} & \text{if } \#(w_{i-1},w_i) > 0 \\ P_{BG} & \text{otherwise} \end{cases}
$$

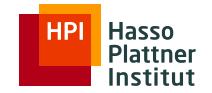

43

#### Giving a small probability to all as unseen n-grams  $\blacksquare$

- $\Box$  Laplace Smoothing
	- Add one to all counts (Add-one)
- $\Box$  Interpolation and Back-off Smoothing
	- Use a background probability

$$
P(w_i|w_{i-1}) = \frac{\#(w_{i-1},w_i)}{\#(w_{i-1})}
$$

Interpolation

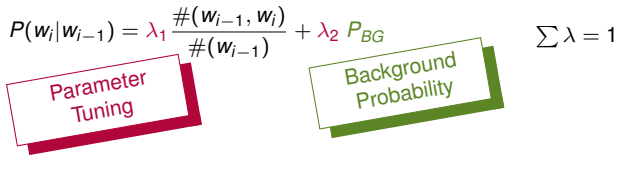

# **Background Probability**

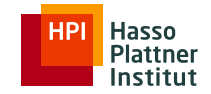

44

#### Lower levels of *n*-gram can be used as background probability  $\mathbf{r}$

- $\Box$  trigram  $\rightarrow$  bigram
- $\Box$  bigram  $\rightarrow$  unigram
- unigram  $\rightarrow$  zerogram ( $\frac{1}{V}$ )

Back-off

$$
P(w_i|w_{i-1}) = \begin{cases} \frac{\#(w_{i-1},w_i)}{\#(w_{i-1})} & \text{if } \#(w_{i-1},w_i) > 0 \\ P(w_i) & \text{otherwise} \end{cases}
$$

$$
P(w_i) = \begin{cases} \frac{\#(w_i)}{N} & \text{if } \#(w_i) > 0 \\ \frac{1}{V} & \text{otherwise} \end{cases}
$$

# **Background Probability**

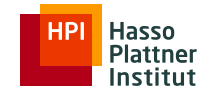

45

Lower levels of *n*-gram can be used as background probability  $\mathbf{r}$ 

- $\Box$  trigram  $\rightarrow$  bigram
- $\Box$  bigram  $\rightarrow$  unigram
- unigram  $\rightarrow$  zerogram ( $\frac{1}{V}$ )

Interpolation

$$
P(w_i|w_{i-1}) = \lambda_1 \frac{\#(w_{i-1},w_i)}{\#(w_{i-1})} + \lambda_2 P(w_i)
$$

$$
P(w_i) = \lambda_1 \frac{\#(w_i)}{N} + \lambda_2 \frac{1}{V}
$$

$$
P(w_i|w_{i-1}) = \lambda_1 \frac{\#(w_{i-1},w_i)}{\#(w_{i-1})} + \lambda_2 \frac{\#(w_i)}{N} + \lambda_3 \frac{1}{V}
$$

# **Parameter Tuning**

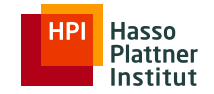

46

#### **Dataset**

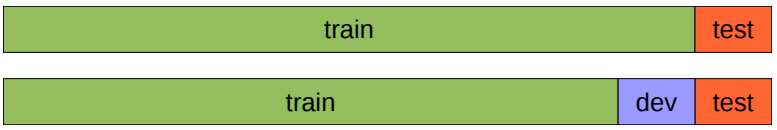

#### Held-out Set (Development Set)

Using different values for parameters and select the best value which minimize the perplexity of the held-out data.

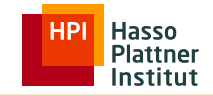

$$
P(w_i|w_{i-1}) = \frac{W(w_{i-1}, w_i)}{\#(w_{i-1}) + V}
$$
  

$$
P(w_i|w_{i-1}) = \frac{\#(w_{i-1}, w_i) + k}{\#(w_{i-1}) + kV}
$$

 $\#(w_i, \ldots, w_i) + 1$ 

$$
P(w_i|w_{i-1}) = \frac{\#(w_{i-1},w_i) + \mu(\frac{1}{V})}{\#(w_{i-1}) + \mu} \qquad \qquad \mu = kV
$$

$$
P(w_i|w_{i-1}) = \frac{\#(w_{i-1}, w_i) + \mu \, P_{BG}}{\#(w_{i-1}) + \mu}
$$
\nBayesian Smoothing with Dirichlet Prior

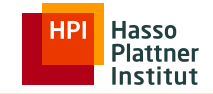

48

$$
P(w_i|w_{i-1}) = \begin{cases} \frac{\#(w_{i-1},w_i)}{\#(w_{i-1})} & \text{if } \#(w_{i-1},w_i) > 0 \\ P_{BG} & \text{otherwise} \end{cases}
$$

$$
P(w_i|w_{i-1}) = \begin{cases} \frac{\#(w_{i-1},w_i)-\delta}{\#(w_{i-1})} & \text{if } \#(w_{i-1},w_i) > 0 \\ \alpha P_{BG} & \text{otherwise} \end{cases}
$$

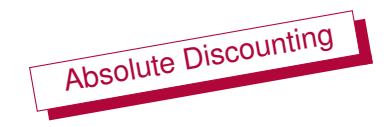

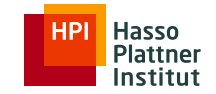

$$
P(w_i|w_{i-1}) = \frac{\#(w_{i-1}, w_i) - \delta}{\#(w_{i-1})} + \alpha P_{BG}
$$

$$
\alpha = \frac{\delta}{\#(w_{i-1})} \cdot B
$$

*B* : the number of times  $\#(w_{i-1}, w_i) > 0$ (the number of times that we applied discounting)

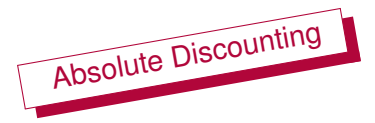

$$
P(w_i|w_{i-1}) = \frac{\max(\#(w_{i-1}, w_i) - \delta, 0)}{\#(w_{i-1})} + \alpha P_{BG}
$$

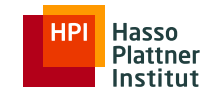

*"glasses"*

- 50
- Estimation base on the lower-order *n*-gram

*I cannot see without my reading ...* ⇒ *"Francisco"*

Observations:

- *"Francisco"* is more common than *"glasses"*
- But *"Francisco"* always follows *"San"*
- *"Francisco"* is not a novel continuation for a text

#### **Solution:**

- □ Instead of  $P(w)$ : "How likely is w to appear in a text"
- $P_{\text{continuation}}(w)$ : "How likely is *w* to appear as a novel continuation"
	- Count the number of words types that *w* appears after them

$$
P_{continuation}(w) \propto |w_{i-1}:\#(w_{i-1},w_i)>0|
$$

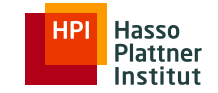

How many times does *w* appear as a novel continuation

 $P_{\text{continuation}}(w) \propto |w_{i-1} : \#(w_{i-1}, w_i) > 0|$ 

Normalized by the total number of bigram types

$$
P_{continuation}(w) = \frac{|w_{i-1} : \#(w_{i-1}, w_i) > 0|}{|(w_{j-1}, w_j) : \#(w_{j-1}, w_j) > 0|}
$$

**Alternatively: normalized by the number of words preceding all words** 

$$
P_{continuation}(w) = \frac{|w_{i-1} : \#(w_{i-1}, w_i) > 0|}{\sum_{w'} |w'_{i-1} : \#(w'_{i-1}, w'_i) > 0|}
$$

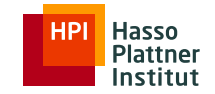

$$
P(w_i|w_{i-1}) = \frac{\max(\#(w_{i-1}, w_i) - \delta, 0)}{\#(w_{i-1})} + \alpha P_{BG}
$$

$$
P(w_i|w_{i-1}) = \frac{\max(\#(w_{i-1},w_i)-\delta,0)}{\#(w_{i-1})} + \alpha P_{\text{continuation}}
$$

$$
\alpha = \frac{\delta}{\#(\mathsf{w}_{i-1})} \cdot B
$$

*B* : the number of times  $\#(w_{i-1}, w_i) > 0$ 

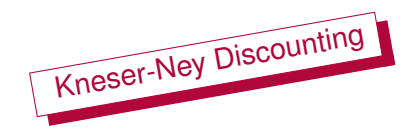

# **Further Reading**

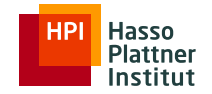

- **BEER Speech and Language Processing** 
	- □ Chapter 4